# **Vision Tools GammaView**

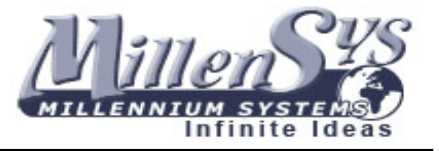

## **One Machine Connection**

Vision Tools workstation can work as both acquisition and viewing station in the same hardware or can be separated to provide acquisition is one station and viewing in another station this suites better the network environment.

### **Video Connection [non-Dicom]**

Vision Tools GammaView workstation is connected to the non-dicom NM machine using BNC video cable. The workstation supports both standard video signals [PAL or NTSC] and non-standard video signals [low freq. or high freq.].

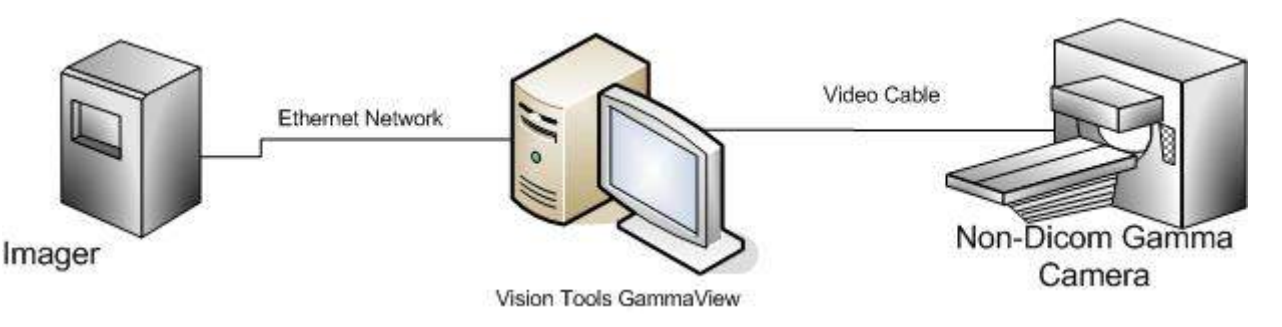

#### **Dicom Connection**

Vision Tools GammaView workstation is connected to the dicom NM machine using standard network cable. The workstation can support any type of network connections, the workstation is provided with a dicom store server [SCP] to accept dicom NM images from the NM machines.

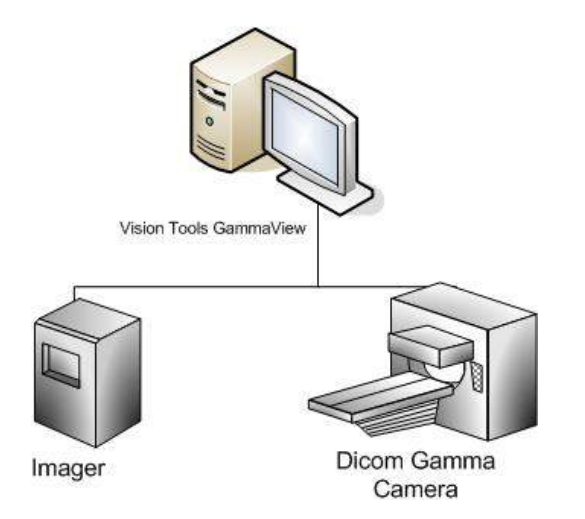

**Main Office**: 9 Abd El Hamid Lotfy St, Makram Obied ,Nasr City, Cairo, Egypt Tel/ Fax : +20 (0) 2 29287061 & +20 (0) 2 22713860

# **Vision Tools GammaView**

Connection Layout

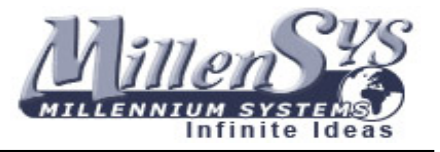

### **Network Connection**

Multiple Vision Tools GammaView workstations can be connected to a network to provide mini pacs system for NM machines in order to store images and reports to one file server and be accessed from any GammaView workstation on the network.

The GammaView network can be either standard network environment [non-dicom] or can be dicom network. For Viewing and processing, Vision Tools GammaView Review station is connected to the network to view and process images, reports from any where in the network.

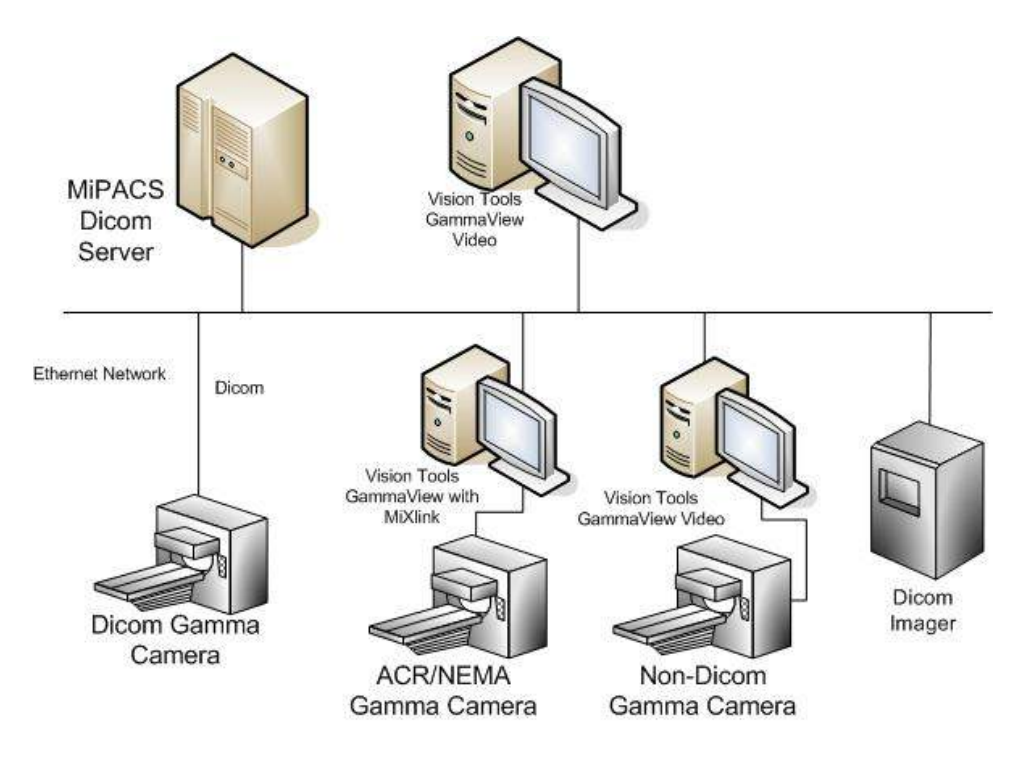